Subject: Re: Top Patch exists? Posted by [curx](https://new-forum.openvz.org/index.php?t=usrinfo&id=199) on Fri, 20 Oct 2006 15:22:08 GMT [View Forum Message](https://new-forum.openvz.org/index.php?t=rview&th=1370&goto=7692#msg_7692) <> [Reply to Message](https://new-forum.openvz.org/index.php?t=post&reply_to=7692)

Hi,

> find ve\_status function and remove one of them.

You point me in the right direction

> I suppose you need vzlist.h from kernel, not vzctl one. Sorry, i found no vzlist.h in kernel-source, and inspecting some files - i found out it's from vzctl!

```
the fix:
comment out the ve_status
```
 $/*$  char \*ve\_status[]= {

- \* "running",<br>\* "stopped" "stopped",
- \* "mounted"
- \* };
- \*/

and build it again.

then you can use the 2 builed tools: ps and top

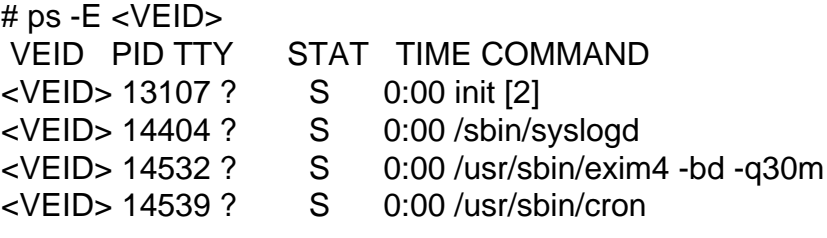

# top -e -n1, gives me a N/A, nor VEID is printed :-/

```
PID USER PRI NI SIZE RSS SHARE VEID STAT %CPU %MEM TIME CPU COMMAN
 1 root 16 0 2656 536 456 N/A S 0.0 0.0 0:00 0 init
[...]
```
Thanks!